The book was found

# **Stylin' With CSS: A Designer's Guide (3rd Edition) (Voices That Matter)**

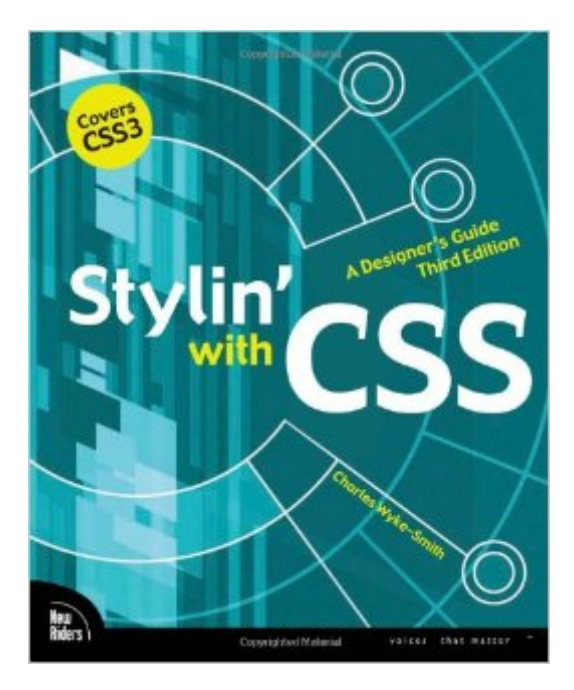

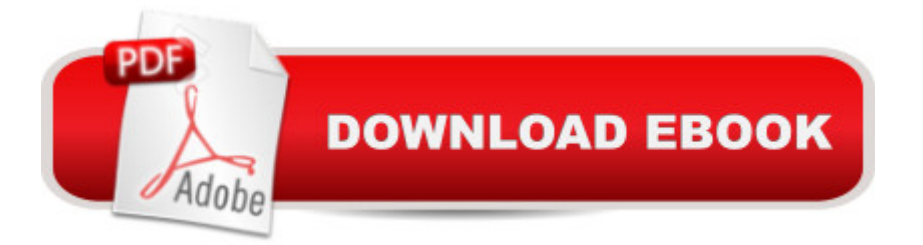

# **Synopsis**

In this completely revised edition of his bestselling Stylin' with CSS, veteran designer and programmer Charles Wyke-Smith guides you through a comprehensive overview of designing Web pages with CSS, including the advanced capabilities of CSS3 that are now widely implemented across all the major browsers. You will learn the full capabilities of the CSS language, with step-by-step examples and in-depth explanations that will take your skills to new levels, whether you are a newbie or already have experience with CSS. Stylin' with CSS focuses on practical skills for Web designers and programmers, and blends creative design ideas with accurate technical descriptions. It will help you create robust, stylish, and flexible layouts that adjust to the constantly changing content of today's data-driven online applications, and that display appropriately on monitors, tablets, or mobile phones. In Stylin' with CSS, you will: Learn how HTML5 and CSS3 work togetherDevelop multi-column, fixed-width, and fluid layoutsDiscover how the positioning and floating properties really work!Explore professional typographic techniques using downloadable fontsStyle UI elements, such as drop-down menus, forms, and pop-up overlaysWrite media queries that modify your page layouts for different screen sizesLearn about CSS3 shadows, rounded corners, gradients, and background imagesCreate interactivity with CSS3 transforms and transitions

### **Book Information**

Series: Voices That Matter Paperback: 320 pages Publisher: New Riders; 3 edition (October 26, 2012) Language: English ISBN-10: 0321858476 ISBN-13: 978-0321858474 Product Dimensions: 7.4 x 0.6 x 9.1 inches Shipping Weight: 1.4 pounds (View shipping rates and policies) Average Customer Review: 4.5 out of 5 stars $\hat{A}$   $\hat{A}$  See all reviews $\hat{A}$  (15 customer reviews) Best Sellers Rank: #445,654 in Books (See Top 100 in Books) #60 in Books > Computers & Technology > Programming > Languages & Tools > CSS #782 in Books > Computers & Technology > Web Development & Design > Web Design  $#1125$  in $\hat{A}$  Books > Computers & Technology > Programming > Web Programming

# **Customer Reviews**

I am taking a class in CSS at the local Junior College in Santa Rosa. I am also about to complete

my BS in computer science so I have read quite a few "Computer books" by now. My two BIG criteria are1-Does the book provide valuable information and useful tips?2-Is it easy to read? Surprisingly some computer books are actually quite readable!This book meets both criteria so far it earns all five stars. I have not ye4t finished the book SO my other big question is does it cover conditional styling? I'm sure it does but being the Kindle version I have not browsed for it.My one complaint on the Kindle version is that the examples are too small and faint to be easily readable. In most cases i have to magnify them to read them.

This book is a nice update on designing with CSS. It's great to follow along with Charles designing his own website and how to adjust CSS to make the site stand out and work across all platforms: desktop, tablet and mobile. Informative and helpful. Recommended.

I was really hopeful that this would be a great book...I was drawn to the "Designer's Guide" title...I'm more of a graphic designer and not a programmer. I had bought three books on CSS, including this one.I felt that this one wasn't as thorough as other ones I've read...and there was a lack of good, thorough tutorials. The files you can download include the HTML/CSS for every figure in the book, but I didn't feel that this really constituted a "tutorial." I learned a little from comparing the figures and code, but I have seen other books walk you through the concepts and provide step-by-step tutorials...this one doesn't. I currently own four books on CSS that are current.I also noticed that there are situations where you can shorten your CSS code...and other books highlight this. I never saw mention of it in this book.I'll take another look at the book to make sure this is a fair review, and may revise it. But I didn't learn as much from this book as I did from the others. I expected it to have much more "whiz-bang" design...it talks a bit about typography and such, but I think columns and layout could be covered better.The information is there, it's just not presented in a start-to-finish tutorial format. The author talks about what they might add to the code, but is never really clear about whether the user is following along, or if you're just reading the information to see how someone else \*might\* do it.

I have the author's first and second editions, which I found excellent introductions to the topics and great references for everyday use. Excellent organization, clear writing, and my first go-to book for a summary of CSS keywords at the back. Plenty of other books cover the same topics, and may have good examples and explanations, but why are they so thick? This is a thinner book, easy to stash into a suitcase for business trips, but not lacking in anything you'd need to know 99% of the time,

programmer or designer needs about CSS for everyday work.

Full of tips for whom wants to learn CSS, a programming language, to create his/her own web site for example. To be used in combination with the HTML book I bought . My reading is in progress, but I can say this book is easy to read and understand on the condition you practice doing exercises online: (...)

It's a good introduction to CSS. There is no way to make fully comprehensive book about the subject (for this you have the W3C specs). For those like me, who stayed away from web development for a while it's a good way to get familiar with the new standards and it's nice to see how things have improved.

Absolutely must have this book if you're learning CSS. The author presents the information in a clear logical fashion that's easy and relevant to contemporary design. The information is so useful I use it every time I'm developing a site. The author also covers the basics for HTML and makes it easy to learn. This is a must have book for beginning web designers / developers.

Despite a title that I frequently hide when reading publically, "Stylin' with CSS" clearly and practically demonstrates techniques that are useful in my day-to-day coding. The book is well-organized, avoids redundancy, provides easy-to-follow and very well documented code examples, and will likely give you a couple of "aha!" moments in your understanding of CSS  $\hat{a}$ " particularly the sections on positioning, and pseudo classes and elements. A must-have for web designers and coders alike.

#### Download to continue reading...

Stylin' with CSS: A Designer's Guide (3rd Edition) (Voices That Matter) Web Designer's Guide to [WordPress: Plan, Theme, B](http://ebooksupdate.com/en-us/read-book/LQNVv/stylin-with-css-a-designer-s-guide-3rd-edition-voices-that-matter.pdf?r=w0jlP9pjJGqx7%2BggXnO81eAWKZaZvYfQJPn2ZiBhzRfLTJ65eIPXERqF1bCdXEio)uild, Launch (Voices That Matter) CSS (with HTML5): Learn CSS in One Day and Learn It Well. CSS for Beginners with Hands-on Project. Includes HTML5. (Learn Coding Fast with Hands-On Project Book 2) Learn to Code HTML and CSS: Develop and Style Websites (Voices That Matter) Matter, Dark Matter, and Anti-Matter: In Search of the Hidden Universe (Springer Praxis Books) Jewelry Designer Los Angeles: The Unexplained Mystery Uncovered: Designer Jewelry Investments Digital Lighting and Rendering (3rd Edition) (Voices That Matter) The CSS Detective Guide: Tricks for solving tough CSS mysteries, ePub Learning PHP, MySQL & JavaScript: With jQuery, CSS & HTML5 (Learning Php, Mysql, Javascript, Css & Html5)

Fundamentals in CSS Voices of Freedom: A Documentary History (Fourth Edition) (Vol. 1) (Voices of Freedom (WW Norton)) Effortless E-Commerce with PHP and MySQL (2nd Edition) (Voices That Matter) The Elements of User Experience: User-Centered Design for the Web and Beyond (2nd Edition) (Voices That Matter) Voices of Lung Cancer: The Healing Companion: Stories for Courage, Comfort and Strength (Voices Of series) Hearing Voices, Living Fully: Living with the Voices in My Head Elijah: An Oratorio for Full Chorus of Mixed Voices, Soprano, Alto, Tenor, and Baritone Soli (Double Solo Quartet of Mixed Voices) and Piano (G. Schirmer's Editions of Oratorios and Cantatas) Don't Make Me Think, Revisited: A Common Sense Approach to Web Usability (Voices That Matter) Photoshop for Lightroom Users (Voices That Matter) Game Mechanics: Advanced Game Design (Voices That Matter)

<u>Dmca</u>